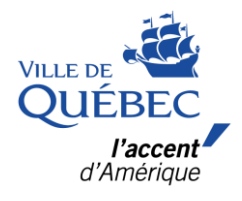

# Guide de l'utilisateur Activités Quoi Faire à Québec

Pour toutes questions, communiquez avec **Mélina Vachon** par courriel à [melina.vachon@lantidote.com](mailto:melina.vachon@lantidote.com)  ou par téléphone au **418 386-7492**, du lundi au vendredi, de 8 h à 17 h.

**Service des communications Avril 2022**

## Table des matières

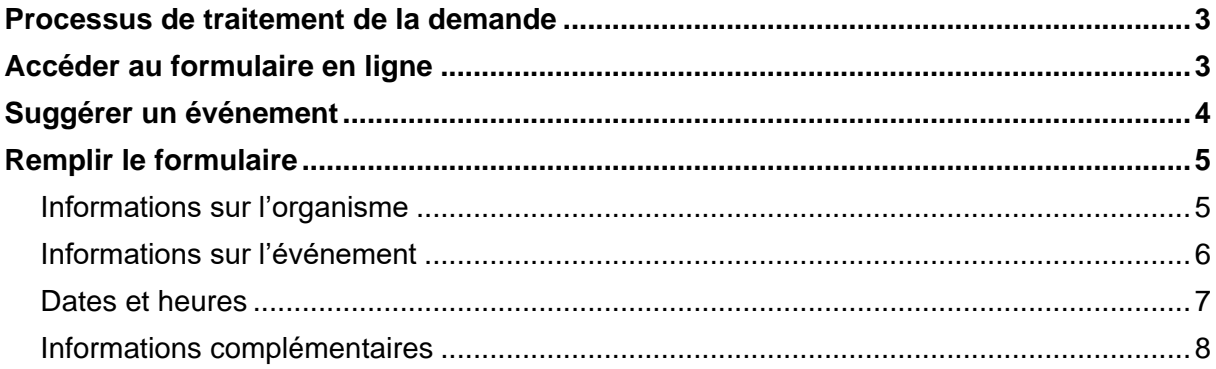

## **Processus de traitement de la demande**

- 1. L'organisme fait une demande de publication via le formulaire au moins 10 jours ouvrables avant la tenue de l'événement.
- 2. Le responsable du site Internet (édimestre) Quoi Faire à Québec reçoit et traite la demande de publication :
	- Validation de l'éligibilité de l'activité;
	- Vérification de la conformité des informations et de l'image;
	- Correction de l'orthographe;
	- Publication de l'activité.
- 3. L'édimestre envoie un courriel automatique à l'organisme pour l'avertir de la publication de l'activité.
- 4. L'organisme vérifie les informations diffusées et communique avec l'édimestre, au besoin.
- 5. L'édimestre communique avec la personne contact responsable de l'activité, au besoin.
- Note : Certaines publications seront relayées sur la[page Facebook Quoi faire à Québec,](https://www.facebook.com/QuoiFaireQuebec/) en fonction de critères de priorisation.

### **Accéder au formulaire en ligne**

### **Lien du site en ligne :**

<https://villedequebec.quoifairemedia.ca/>

Pour accéder au formulaire en ligne du portail Quoi Faire à Québec, entrez vos données d'identification préalablement transmises par courriel par votre répondant.

Si vous ne les avez pas ou que vous les avez perdues, communiquez avec votre répondant.

### **Pour connaître le nom de votre répondant, communiquez avec le 311.**

## **Suggérer un événement**

Événements, expositions, activités familiales, pièces de théâtre, concerts, spectacles : le choix d'activités ne manque pas.

Pour être éligible, une activité doit :

• **Être ouverte à tous**

Les événements ne doivent pas être réservés exclusivement aux membres. Par exemple :

- Un spectacle de danse réservé aux parents des participants = **NON**
- Un spectacle de danse de fin de session, ouvert à tous = OUI

#### • **Être ponctuelle**

Il ne s'agit pas d'une activité de loisir régulière impliquant une inscription pour une période donnée.

Par exemple :

- Un cours de danse s'étalant sur 10 semaines = **NON**
- Une séance d'initiation à la danse ouverte à tous = OUI

### • **Être une activité ou un événement**

Les activités diffusées sur Quoi Faire à Québec ne sont pas l'endroit pour offrir des biens et services ni pour présenter son offre de services.

Par exemple :

- Un atelier d'improvisation en entreprise afin de favoriser la culture de l'organisation (*team building*) au coût de 100\$ pour 3 heures = **NON**

## **Remplir le formulaire**

Utilisez le formulaire tel qu'indiqué ci-dessous pour soumettre une demande de publication pour un événement ou une activité spéciale offert par votre organisme.

### **INFORMATIONS SUR L'ORGANISME**

Les informations de cette section serviront à l'édimestre seulement. Elles ne seront pas publiées.

#### **INFORMATIONS SUR L'ORGANISME**

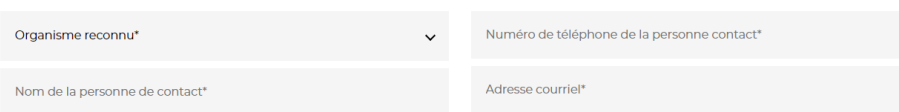

**Organisme reconnu :** Sélectionnez l'organisme responsable de l'activité. S'il n'y est pas, communiquez avec votre répondant de la Ville de Québec pour l'ajouter.

Vous pouvez également choisir l'option « Autre organisme » à la fin du menu déroulant, l'édimestre communiquera avec vous.

**Nom de la personne contact :** Personne responsable de la demande de publication.

**Numéro de téléphone :** Numéro de téléphone et numéro de poste qui permet de rejoindre directement le responsable de la demande de publication. Évitez le numéro de téléphone général de l'organisme.

**Adresse courriel :** Courriel qui permet de rejoindre directement le responsable de la demande de publication. Évitez les adresses génériques comme info@organisme.com.

### **INFORMATIONS SUR L'ÉVÉNEMENT**

#### **INFORMATIONS SUR L'ÉVÉNEMENT**

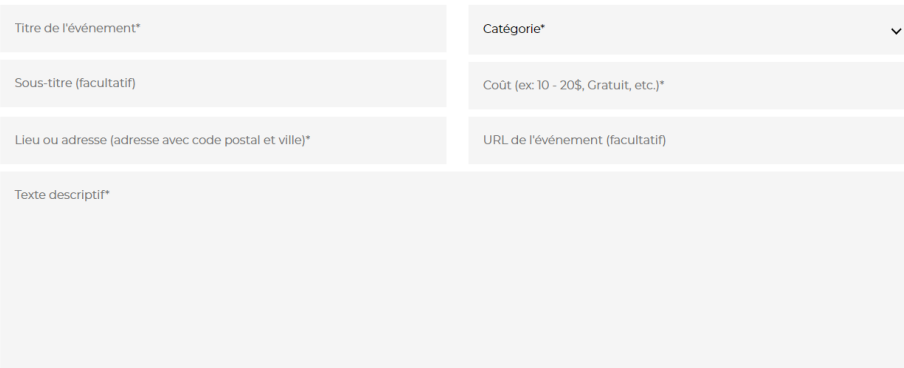

**Titre de l'événement :** Utiliser un titre court et évocateur.

**Sous-titre (facultatif) :** Court et complémentaire. Ne pas répéter le titre. Par exemple :

- Titre : Veillée traditionnelle québécoise spéciale Saint-Valentin Sous-titre : Des contes à faire rougir les fraises
- Titre : Exposition Ludovica Miniland Sous-titre : Le monde miniature

**Lieu ou adresse (adresse avec code postal et ville) :** Identifier le nom du lieu et écrire l'adresse civique complète de l'endroit où se déroule l'activité. Par exemple :

• L'îlot des palais, 8 rue Vallière, Québec, QC G1K 3M7

**Catégorie :** En choisir une dans le menu déroulant. L'activité sera intégrée au site dans cette catégorie en plus d'apparaître sur la page d'accueil.

**Coût :** Exemple : 10\$ - 20\$, Gratuit, etc.

**URL de l'événement :** Intégrer l'adresse complète, incluant le https://

**Texte descriptif :** Description détaillée de l'événement. Inclure les éléments suivants :

- Description détaillée (entre 100 et 200 mots environ);
- Les 190 premiers caractères seront visibles en cliquant sur la miniature de l'image en page d'accueil. Assurez-vous d'inscrire les éléments importants au début de votre description;
- Détails et lien vers la billetterie ou l'outil de réservation;
- Renseignements pratiques (stationnement, vestiaire, etc.);
- Mesures d'accessibilité (accessible pour personnes en fauteuil roulant, interprète en Langue des signes québécoise (LSQ) disponible sur réservation, valise « boucle de détection - aide à l'audition » est disponible sur réservation, accompagnement spécial nécessaire, etc.);
- Consignes particulières (sécurité, mesures sanitaires, etc.).

### **DATES ET HEURES**

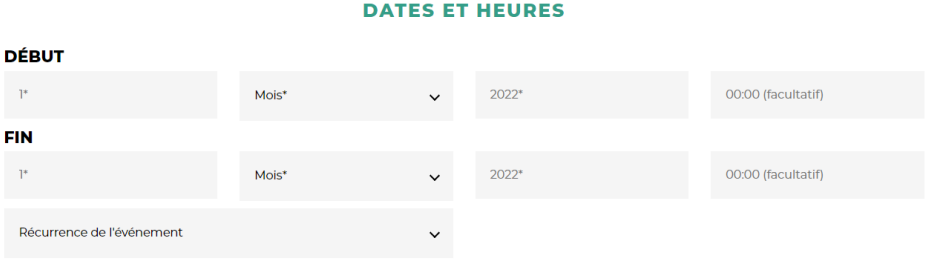

**Date :** Indiquer la même date de début et date de fin si votre événement se déroule pendant une seule journée.

**Récurrence de l'événement :** Sélectionner une option de récurrence, au besoin.

### **INFORMATIONS COMPLÉMENTAIRES**

#### **INFORMATIONS COMPLÉMENTAIRES**

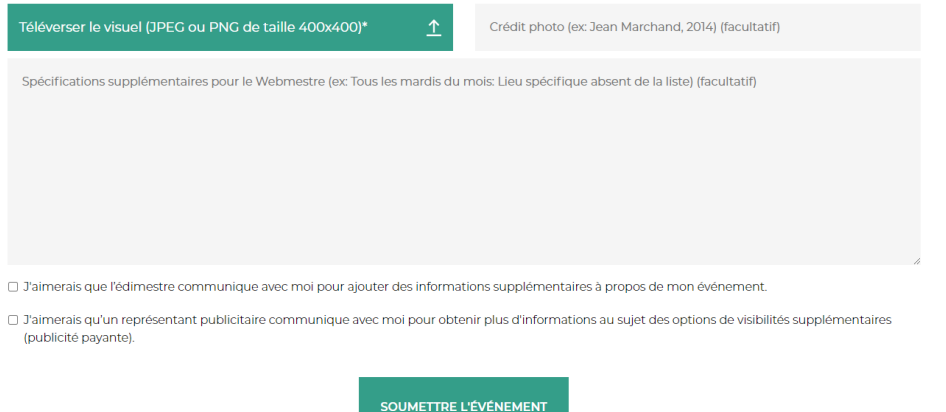

**Téléverser le visuel :** L'image sera utilisée en miniature, format carré, sur la page d'accueil et dans la page de l'activité. Gardez en tête ces bonnes pratiques :

- Avoir les droits de diffusion;
- Avoir l'accord des participants sur la photo (s'il y a lieu);
- Utiliser une photo qui représente le participant en action;
- Éviter de surcharger l'image avec du texte puisqu'il apparaîtra dans la description;
- Éviter d'utiliser l'affiche promotionnelle de l'activité en tant qu'image.

**Crédit photo :** Nom du photographe ou de l'auteur, si exigé.

**Spécifications supplémentaires :** Endroit par excellence pour communiquer avec l'édimestre.

**Case édimestre :** Cocher cette case si vous souhaitez que l'édimestre communique avec vous, au besoin.

**Case représentant publicitaire :** Cocher cette case si vous souhaitez qu'un représentant publicitaire communique avec vous, au besoin.

Cliquer sur **Soumettre l'événement**.